#### **Wymagania edukacyjne z informatyki dla klasy V**

Uczniom posiadającym opinię lub orzeczenie dostosowuje się wymagania edukacyjne do ich możliwości psychofizycznych i potrzeb, zgodnie z zaleceniami zawartymi w opinii. Zaplanowany materiał programowy może być modyfikowany; wymagania dostosowane do indywidualnych możliwości psychofizycznych i potrzeb rozwojowych i edukacyjnych uczniów, zespołu klasowego.

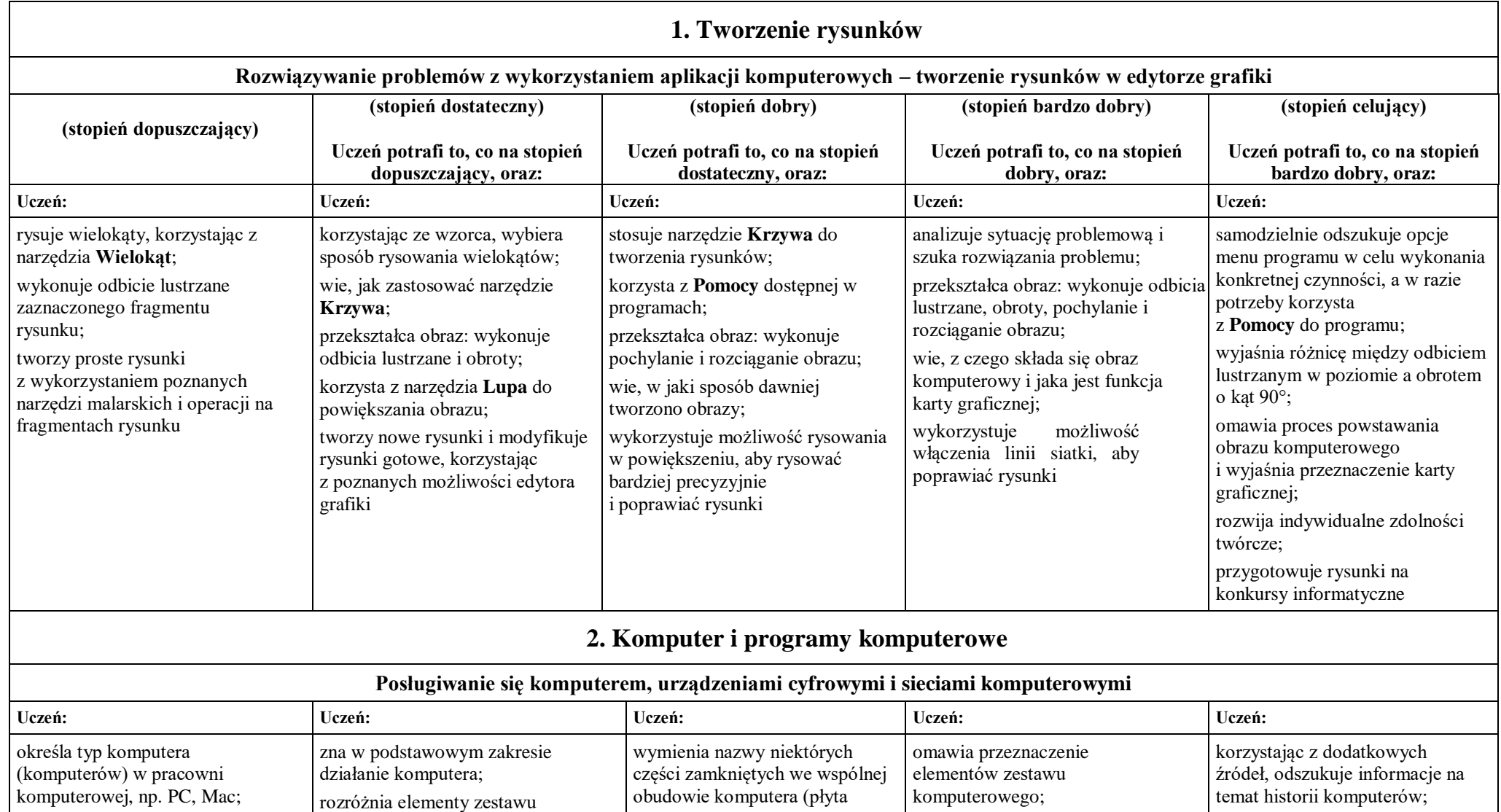

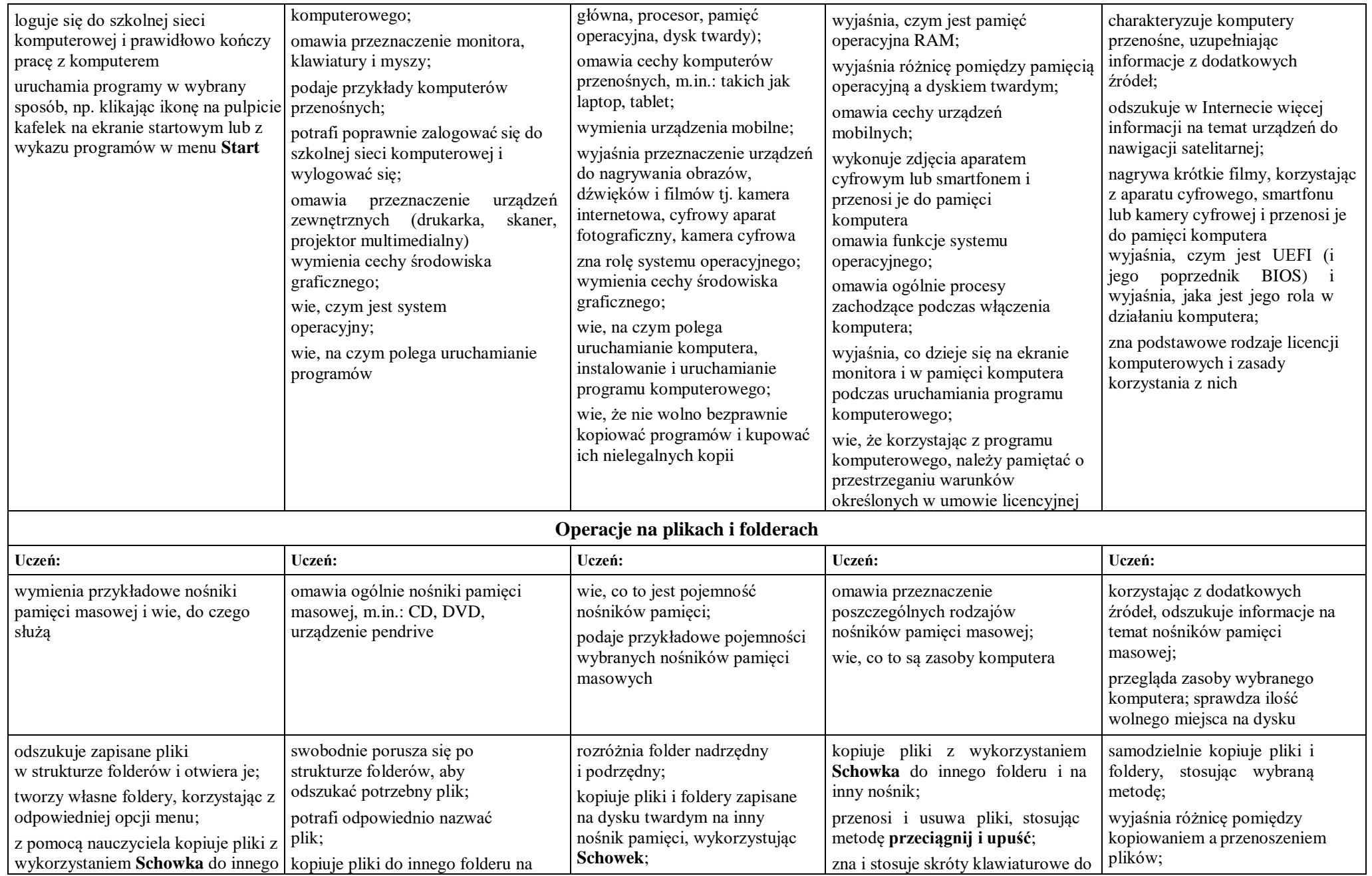

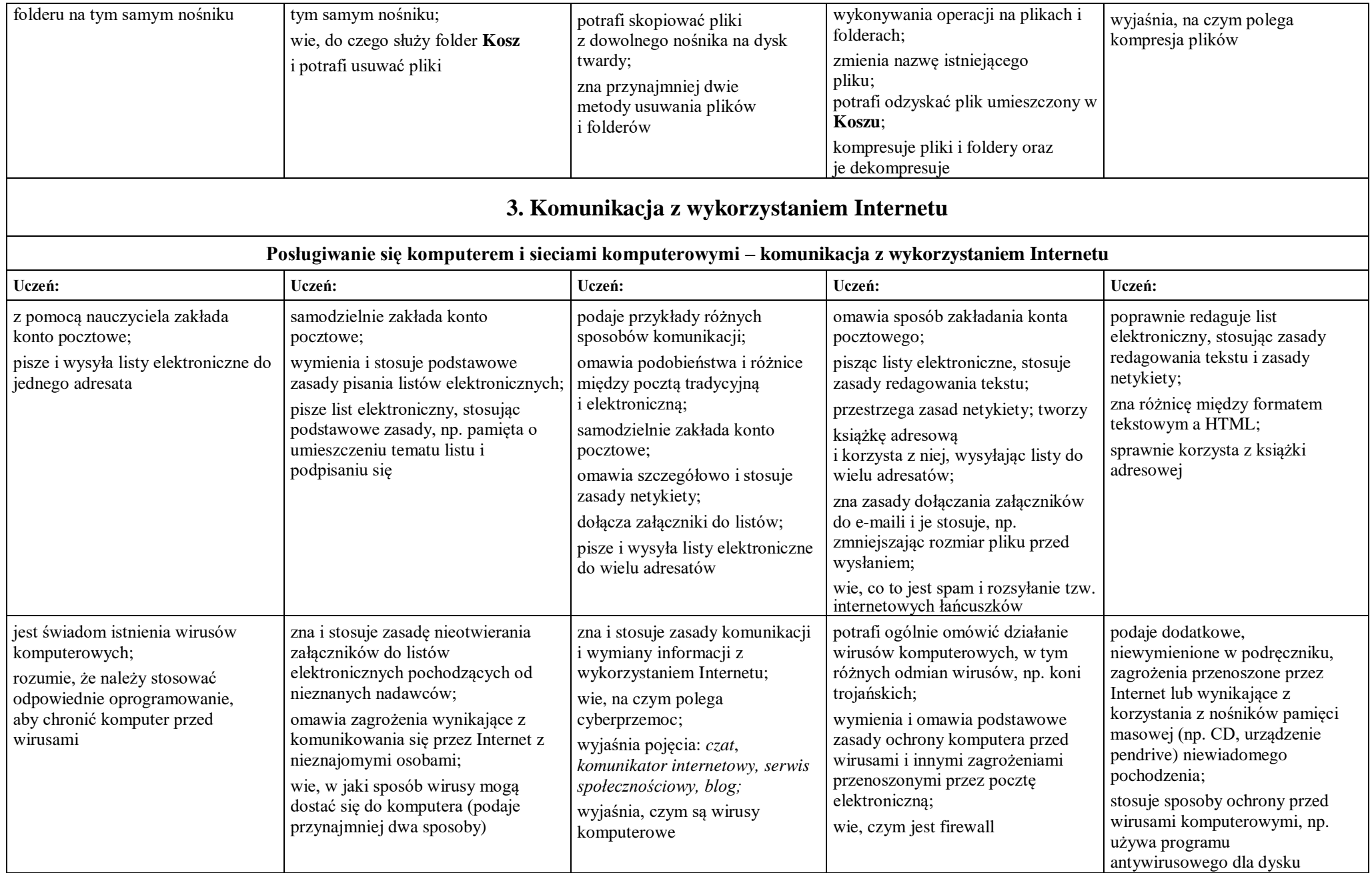

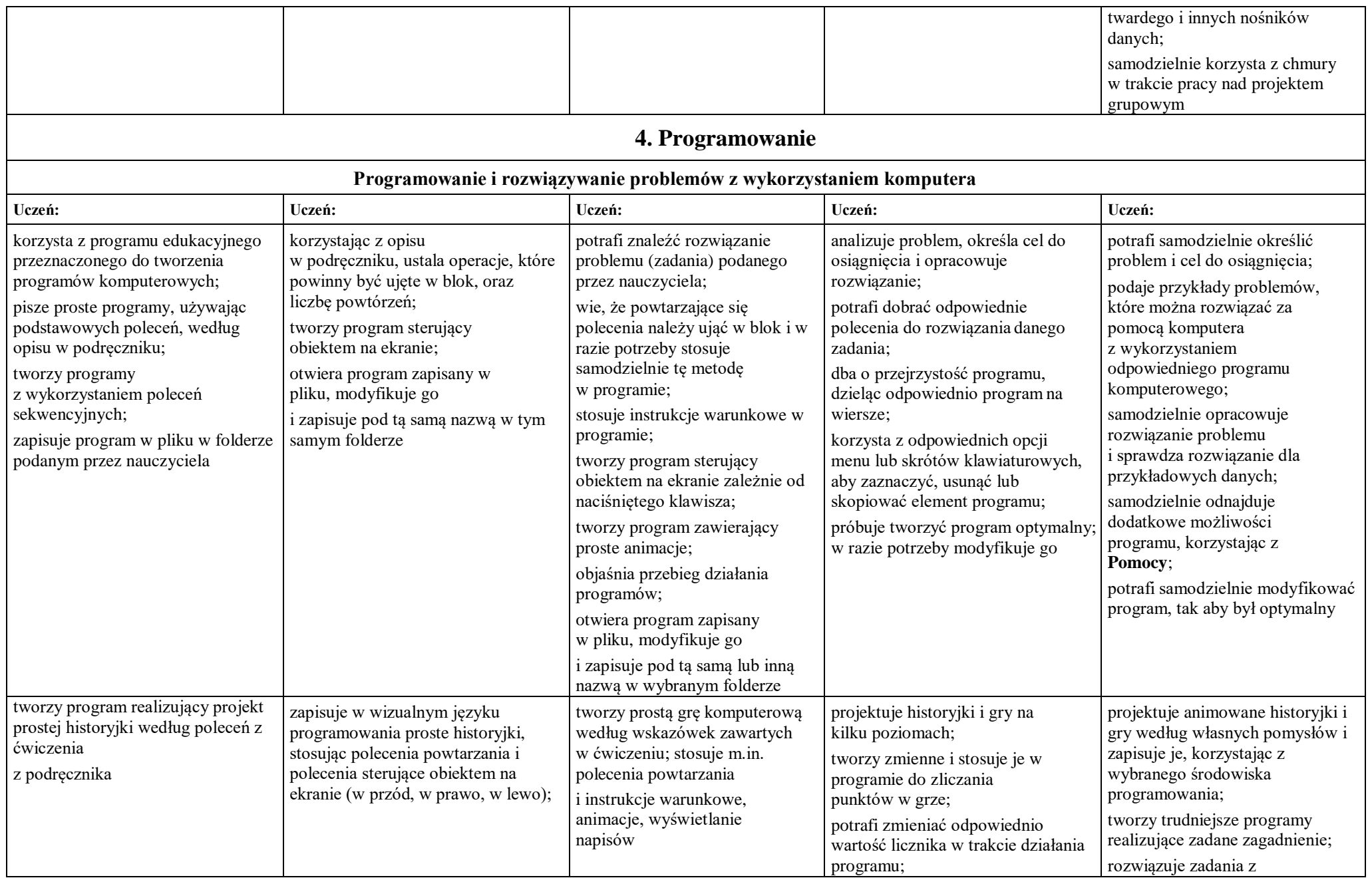

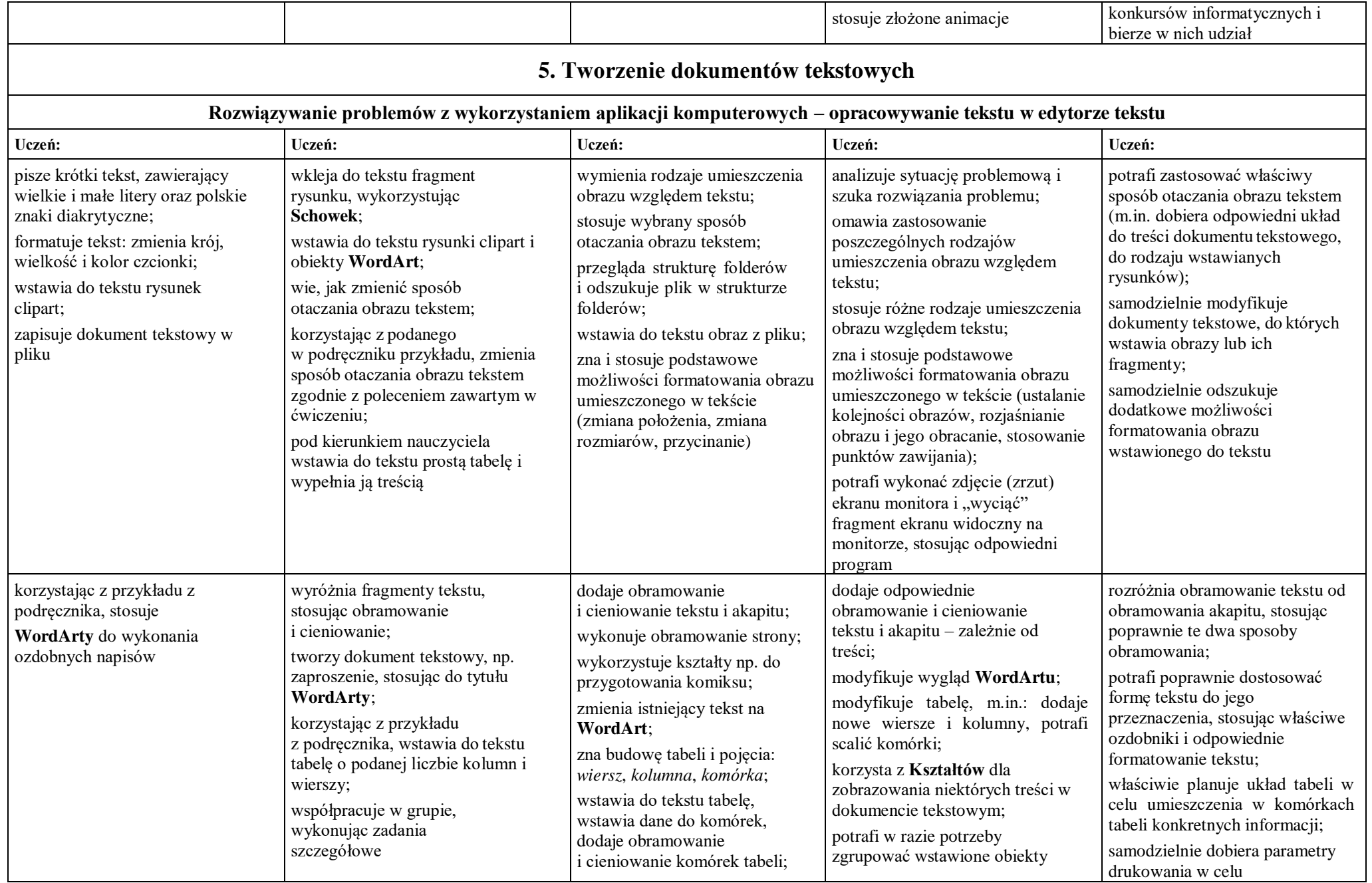

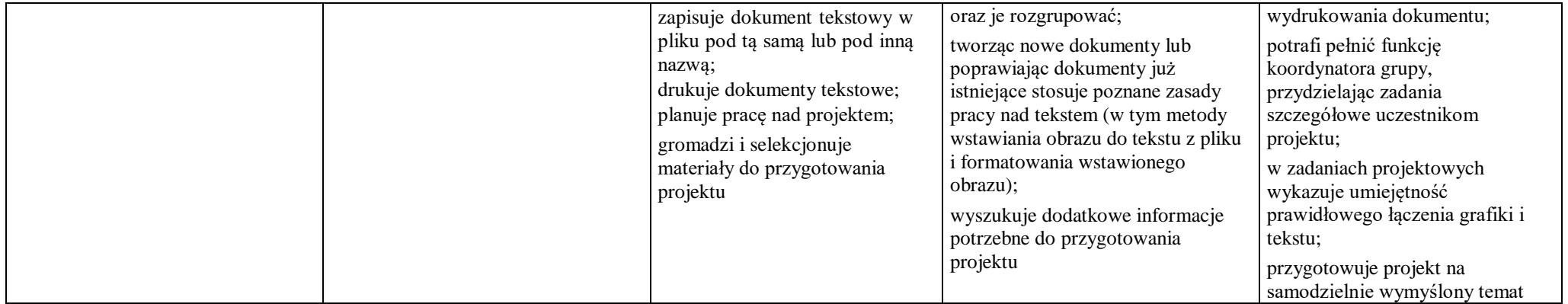